# DLS-76

# A PROGRAM FOR THE SIMULATION OF CRYSTAL **STRUCTURES**

# BY GEOMETRIC REFINEMENT

by

Ch. Baerlocher, A. Hepp and W.M. Meier

AUGUST 1977

INSTITUTE OF CRYSTALLOGRAPHY AND PETROGRAPHY, ETH SONNEGGSTRASSE 5 8092 ZUERICH **SWITZERLAND** 

# Preface

DLS-76 is the successor of the original distance least squares program DLS by VILLIGER (1969). It is a much extended and revised version of DLS-74, a preliminary program set up by GUIGAS (1975) at the University of Karlsruhe, BRD. DLS-76 incorporates all the features (such as linear constraints etc.) which have been developed and used in various modified versions since 1969. The present program is written in FORTRAN IV and has been extensively tested on the CDC 6400/6500 at ETH Zuerich. This program is distributed with the disclaimer that it is to be used at your own risk. Comments will be much appreciated.

We want to thank many of our friends and colleagues, in particular Prof. W. Baur, Drs. V. Gramlich, B. Guigas, S.L. Lawton, and E.L. Wu for helpful discussions and various contributions. We also want to express our appreciation to the Schweizerischer Nationalfonds and ETH Zuerich for financial aid.

Enquiries regarding the program:

 Dr. Ch. Baerlocher Lab. of Crystallography, ETH Sonneggstrasse 5 8092 Zuerich, Switzerland

ch.baerlocher@kristall.erdw.ethz.ch http://www.kristall.ethz.ch/~baerli/

Program download: http://www.kristall.ethz.ch/LFK/

# Revision Information

Text of this version revised March 1978

This version of the manual prepared February 2002 by NA Nackley & RJ Angel, Virginia Tech Crystallography Lab, /www.crystal.vt.edu/

# CONTENTS

## INTRODUCTION

PROGRAM DESCRIPTION Program Features and Applications Program Flow and Operations

DATA INPUT Function and Format of Data Cards Parameter File

EXAMPLES

GLOSSARY OF SYMBOLS Control Integers and Single Variables Arrays

FORMULAE

REFERENCES

PROGRAM LISTING

#### 1. INTRODUCTION

For a great many crystal structures interatomic distances and bond angles can be predicted within fairly narrow limits. For the present purpose, bond angles are conveniently expressed in terms of bonded and non-bonded distances. Especially for framework type structures the total number of predictable interatomic distances as a rule exceeds the number of adjustable atom coordinates or positional parameters. In the 2-dimensional (hypothetical) example shown in Fig. 1 a total of at least 10 crystallographically non-equivalent distances $^{\rm l}$  would presumably be predictable and could then be used to determine the 6 positional parameters of the structure since interatomic distances are a function only of the atom coordinates and the unit cell constants<sup>2</sup>.

It is evident that in such a case the positional parameters can be computed from prescribed interatomic distances  $D_j^0$  by a least-squares procedure minimizing the residual function

$$
\rho_{\scriptscriptstyle W}=\sum_{\scriptscriptstyle (m,n)}\!w_{\scriptscriptstyle j}^2\!\left[\!D_{\scriptscriptstyle j}^{\scriptscriptstyle o}-D_{\scriptscriptstyle j}^{(m,n)}\right]
$$

in which  $D_j^{m,n}$  is the calculated distance of type j between atoms m and n, and  $W_i$  is the weight ascribed to the interatomic distance of type j. This method of geometric or DLS refinement, first described in detail by MEIER and VILLIGER (1969), produces optimized model structures with respect to prescribed interatomic distances (or ratios of interatomic distances) and unit cell constants for a given space group. Only very approximate starting coordinates are needed. Possible variables are atom coordinates and/or unit cell constants (or functions thereof). The weight  $w_i$  of each error equation is normally based on bonding considerations (cf. BAUR, 1977) or observed variations in bond length values.

Applications of DLS include

- (i) Evaluation of hypothetical structures and preliminary refinement of trial structures. This is of particular use in structure determinations based on powder data (cf. BARRER and VILLIGER, 1969).
- (ii) Study of geometrical constraints in framework type structures and determination of probable space group symmetry (cf. MEIER and VILLIGER, 1969).
- (iii) Analysis and refinement of pseudosymmetric crystal structures (GRAMLICH and MEIER, 1971; TILLMANNS, GEBERT and BAUR, 1973; DOLLASE and BAUR, 1976).

 $1\,$  5 M-X and 5 X-X distances

 $\overline{a}$ 

<sup>2</sup> The distance  $D^{m,n}$  between a pair of atoms m and n is

$$
D^{m,n} = [a^2(x_m - x_n)^2 + b^2(y_m - y_n)^2 + c^2(z_m - z_n)^2 + 2ab\cos\gamma(x_m - x_n)y_m - y_n]
$$
  
+ 2ac\cos\beta(x\_m - x\_n)(z\_m - z\_n) + 2bc\cos\alpha(y\_m - y\_n)(z\_m - z\_n)]^{1/2}

- (iv) Interpretation of symmetrized and of superimposed structures(MEIER, 1973).
- (v) Simulation of the response of complex crystal structures to changes in pressure and/or temperature, as well as estimation of likely changes in cell dimensions on isostructural substitution (DEMPSEY and STRENS, 1976; KHAN, 1976).

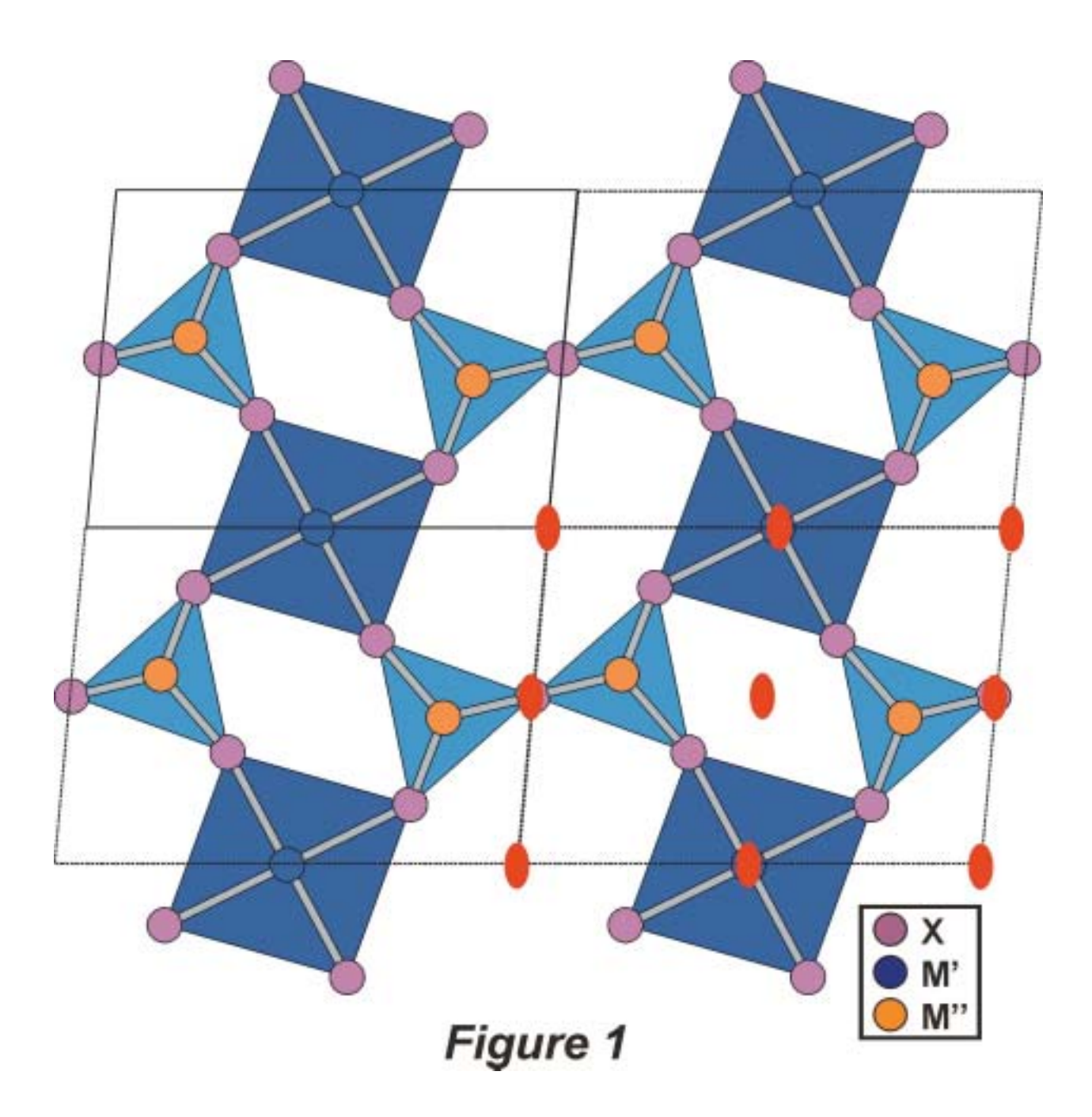

Hard constraints are imposed upon the error equations by crystallographic

symmetry elements. Other subsidiary conditions are encountered (e.g.) in analysis of pseudosymmetric structures. To ensure that a DLS model structure with reduced symmetry (hettotype or H-type structure) remains compatible with an experimentally determined structure of idealized high symmetry (aristotype or A-type structure) subsidiary conditions of the form

$$
\sum_{i=1}^n d(i)^{-1} \Delta x_i = 0
$$

are applied where ∆xi are the displacements which generate the H-type structure from the A-type, d(i) the pseudosymmetry operations and n is the index of the subgroup relation (MEIER and VILLIGER, 1969). The weights of these soft constraints (which are treated like observational equations according to WASER, 1963) are based on the standard deviations of the coordinates of the A-type structure.

#### 2. PROGRAM DESCRIPTION

In the first part of this chapter a general description of the features of the program is given. In the second part the more specific operation and program flow is described together with information which may be helpful when installing the program on another computer.

#### 2.1 Program features and applications

The basic features of the present program as compared to previous versions are:

# • Simplified and flexible data input

The input data are kept to a minimum and are checked as far as possible. In case an error is detected detailed error messages are printed. However, the program is stopped only after all input cards have been processed. Prescribed distances which happen to be symmetrically equivalent are eliminated by the program. For tetrahedral framework structures only the connectivity of the atoms must be specified and the program generates all error equations (T-O, O-O, and T-T distances) itself. (See description of TETCON card).

#### • Random atom coordinates

To further simplify the data input atom coordinates obtained from a random number generator can be used instead of punched coordinates. As shown by GUIGAS (1975) DLS computations converge in most instances even when random coordinates are used as starting parameters, in which case some 10 to 40 cycles are usually required.

Random coordinates have two further advantages:

(1) By testing around 5 to 10 different random parameter sets it is possible that the program may find two or more non-equivalent solutions which otherwise would remain undetected.

(2) Estimated starting parameters frequently tend to correspond to a higher symmetry than the one actually desired. This results in some very high correlations and the refinement can be inhibited or a solution will only be found in the higher symmetry. The same situation arises when a symmetry reduction is performed. In this case random coordinates should be used or the trick used in Example 2 (with NATOM cards) may be applied.

# • Refinement procedures

Basically the program uses the least squares method. However, there is a choice of two different modes, the Newton-Raphson and the Gauss-Newton procedures. GUIGAS (1975) investigated the convergence behavior of these two procedures and his recommendations are as follows:

In the Newton-Raphson procedure the first and the second derivatives of the distances are calculated. Normally this leads to a faster convergence. It

is recommended for runs with invariant cell parameters, when using random starting coordinates, and when the other procedure does not converge. The Gauss-Newton procedure is the classical one, in which only the first derivatives are calculated. It is employed with advantage when cell parameters are also refined, when linear constraints are used, and when the Newton-Raphson method fails.

## • Refinement of cell parameters and of prescribed distances(constant ratio or R refinement)

In addition to the atom coordinates the cell parameters can also be varied. This is useful for the determination of ideal cell parameters. In the constant ratio refinement the prescribed distances are also refined but their ratios are kept constant. In this way a model with ideal polyhedra will result.Normally these refinements should only be tried using coordinates which have already been partially refined.

#### • Linear restrictions

The program also allows for linear restrictions on the coordinates which arise when the symmetry for the DLS refinement has been reduced. These restrictions can be included as soft and/or hard constraints and are simply punched on cards as equations. This application is illustrated in Example 2.

#### • Adjustment of prescribed interatomic distances (APID)

It has been shown (cf. BROWN, GIBBS and RIBBE, 1969) that in framework silicates e.g. T-O distances depend to some extent on the T-O-T angle. Such relationships can be included as polynominal functions. The program will adjust the prescribed interatomic distances after each set of refinement cycles according to this function.

#### • Calculation of approximate eigenvalues of the matrix

If the refinement has converged, the approximate eigenvalues of the matrix are printed for the last cycle. In the case of the Newton-Raphson procedure they are to be interpreted as follows:

- All eigenvalues are positive: A minimum has been found.
- All eigenvalues are negative: This corresponds to a maximum in the function and the parameters do not represent a proper solution of the least squares problem.
- Positive and negative eigenvalues are present: This indicates a saddle point of the function and is again not an actual solution.

- Some eigenvalues are extremely small (approaching zero): In this case no statement about the nature of the solution can be made.

• Difference vectors of reference structure and DLS model

Frequently, one may wish to compare the DLS model with the coordinates obtained by X-ray analysis (reference structure). If the coordinates of the latter are supplied as starting values DLS-76 will calculate the difference vectors between the two structures and their magnitudes (in A). In space groups with no fixed origin one or more coordinates of an arbitrarily chosen atom have to be fixed in the DLS-refinement. In these cases the deviations between the DLS model and the reference structure are minimized by translating the DLS model along the respective axes.

# • Parameter file

In order to divide a large job into several smaller jobs, the refined parameters of each cycle can be written on a parameter file. This file can also be used to select "prerefined" sets of coordinates which have resulted from a run with different sets of random starting coordinates.

# • Additional features

There are a number of additional features in the program for special applications (e.g. variable and fixed damping factors, convergence test, tests whether distances lie within specified limits etc.). Information on these can be found in the description of the data input.

#### 2.2 Program flow and operations

This part is intended for users who would like to understand the detailed operation of the program and who may want to modify some parts of it. The general outlay of the program and the function of some of the more important subroutines will be described here. Numerous comment cards are included in the source deck which describe in detail the specific operations performed.

#### General

The standard version is dimensioned for

 100 atoms (independent and dependent) 200 distances 150 variables

The approximate memory requirements are therefore as follows

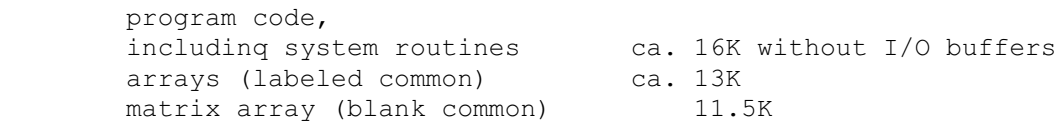

adding up to a total of about 40K without I/O buffers.

The program uses 3 machine specific functions, namely

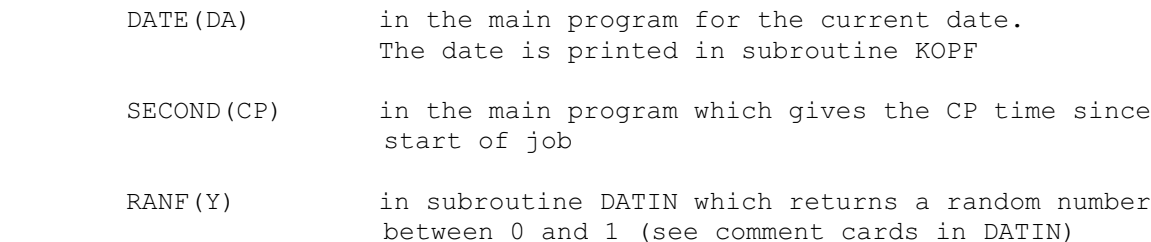

(CA, CP and Y are all dummy arguments)

A simplified flow chart giving an overview of the program is shown in Fig. 2 on the next page. The calling sequence of the subroutines can be readily seen in this chart. The main program, described below in more detail, is marked with heavy lines. The subroutine calls are indicated by dotted lines. The subroutine names are given and their function is briefly explained. For simplicity only the more important subroutine calls are included.

#### Main program

As indicated in the flow chart this routine controls the program flow by calls to different subroutines according to the control flags set by the user. The parameter file is also written by this program but only minor calculations (such as R-values) are performed.

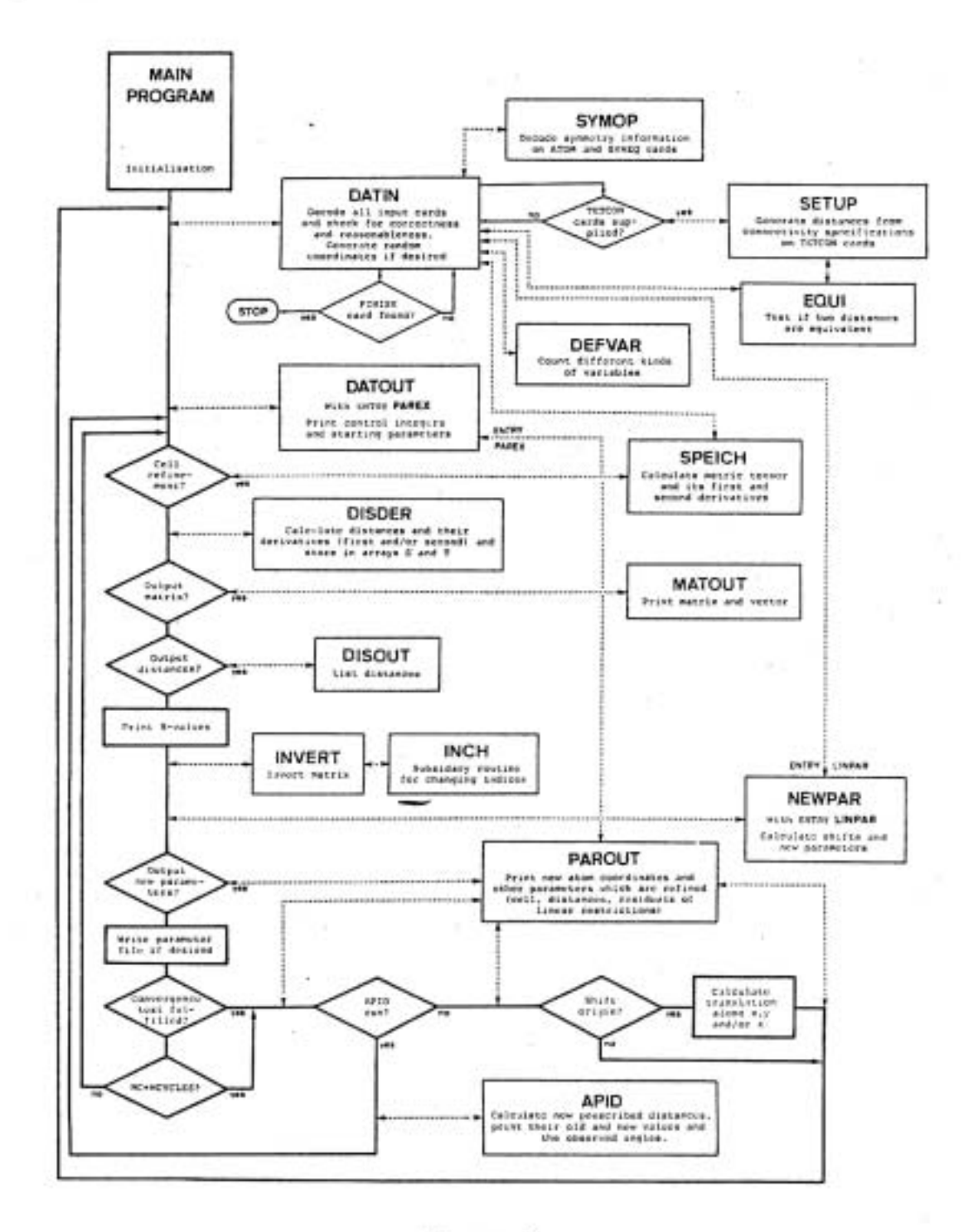

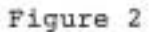

s.

#### Subroutine DATIN

All input data is handled by this routine. The cards are read twice, first to determine their function and a second time to read the parameters. In the CDC version this is done by means of the DECODE statement. The input parameters and the dimension bounds are checked, error messages printed, index tables built up and some preliminary calculations performed. DATIN also contains the random coordinate generator and for this reason it is called each time a new set of coordinates is generated. The program is stopped by this routine when a FINISH card is encountered.

## Subroutine SYMOP

The coded symmetry information on the ATOM cards (special positions) and the SYMEQ cards are decoded by this routine. The homogeneous, nontranslational part is then stored in arrays B(K,K,N) and SIGN(K,K,NEQU) for the ATOM card number N and SYMEQ card number NEQU, respectively. Similarly BI(K,N) contains the invariant part of the restriction and SI(K,NEQU) the translational part of the symmetry transformation. SYMOP also calculates all dependent coordinates from the independent ones according to these symmetry transformations.

#### Subroutine SETUP

SETUP is called only in case of tetrahedral structures when TETCON cards are supplied. Internally the connectivity of each tetrahedron is stored in ICON(NZA,ll). The routine generates all distances around the central atom NZA (i.e. T-O, O-O and T-T distances), evaluates their prescribed values using the information of the BONDIS cards and eliminates equivalent distances. It sets up the array MD(NZA,18) which contains the internal number of each distance around atom NZA in the order described in the Glossary of Symbols. This array is used in subroutine APID.

#### Subroutine EQUI

This routine is called to test if two distances are symmetrically equivalent. The test is done in the following way. First the calculated values of the two distances are compared. If the difference is larger than 10-8, the distances are considered as not equivalent. If they do agree within this limit, artificial shifts are applied to the atom parameters and the resulting distances are compared once more. If they still agree the distances are considered equivalent.

# Subroutine DATOUT

The checked input data, i.e. the program control flags and the initial parameters (cell constants, atom coordinates, linear restrictions etc.) are printed by this routine. It has also a second entry (PAREX) which is called at the end of a run to print the final atom parameters in a special format.

#### Subroutine DISDER

The matrix and vector of the equations to be solved in each iteration cycle

(the normal equations in the Gauss-Newton procedure) are set up by this routine. This involves mainly the calculation of the distances and their derivatives. The more important equations on which the calculations are based are derived in chapter 6.

#### Subroutine MATOUT

This routine may be called to print the matrix and vector set up by subroutine DISDER. It is also used to calculate and print the correlation matrix, the estimated standard deviations (in the case of the Gauss-Newton procedure) and to print the approximate eigenvalues.

#### Subroutine INVERT and INCH

These two routines are used to calculate the inverse matrix. They are based on the procedure for inverting large symmetric matrices described by BUSING and LEVY (1962). As a further option a diagonal matrix approximation is also available.

#### Subroutine APID

Subroutine APID adjusts in an iterative manner the prescribed interatomic distances in tetrahedral structures according to a function supplied on the BONDIS card. This function expresses the dependence of the T-O distances on the observed T-O-T angle. Prescribed O-O distances are calculated using an ideal tetrahedral angle and the adjusted prescribed T-O distances. For calculating the T-T distances the T-O-T angle supplied on the BONDIS card is used. The routine also checks whether the observed distances are whithin prescribed ranges and it can adjust the weight of "out of bound distances" in order to force them back. The calculations are mainly controlled by the array ICON(NZ,ll) which contains the connectivity around each tetrahedral atom and the array MD(NZA,18) which contains the number of all distances of each tetrahedron (see also Glossary of Symbols). At the end a table is printed of all old and new prescribed  $D^{\circ}$  's and of the distances and angles in the model which are of likely interest.

# 3. DATA INPUT

The data input for DLS-76 is similar to that of the well-known X-RAY-SYSTEM. Each data card has a name consisting of up to six characters which determines its function. Currently the following cards are accepted:

- 1) TITLE
- 2) DLS-76
- 3) FACTOR
- 4) RANGES
- 5) CELL
- 6) ATOM
- 7) SYMEQ
- 8) NOREF
- 9) BONDIS
- 10) TETCON
- 11) DISTAN
- 12) LINRES
- 13) FILES
- 14) END
- 15) FINISH

With the exception of the FILES card, which can appear anywhere in the deck, the data cards should be in the above order. Generally not all these data cards will be used depending on the specific problem.

• TITLE card (optional)

FORMAT (A6,18A4)

### Cols. Specified punching or function of the field

- 1 5 TITLE
- 7 78 Alphanumeric text which will be printed as heading on each page.

• DLS-76 card

FORMAT (A6,1X,I3,14I2,2X,5I2)

## Cols. Specified punching or function of the field

- $1 6$  DLS-76
- 8 10 0/1/-N: use Gauss-Newton/use Newton-Raphson procedure/do first N cycles Gauss-Newton and finish with Newton-Raphson.
- 11 12 0/1: full matrix/diagonal matrix approximation.
- 13 14 0/N: do not/generate N sets of coordinates. Coordinates which are invariant are not gene rated and the value supplied on the ATOM card is used.
- 15 16 0/N: do not/do make N cycles of distance refinement.
- 17 18 0/N: do not/do make N cycles of prescribed distance refinement (constant ratio refinement). 19 - 20 0/N: do not/do make N "APID" cycles (adjusted
- prescribed interatomic distances; see BONDIS and TETCON cards).
- 21 22 0/1: do not/do refine cell parameters
- $23 24$  NC } select parameters of cycle NC of APID cycle } NA of set number NS (if random coordinates } have been used), when reading from file  $25 - 26$  NA } NFILEA (see FILES card).  $27 - 28$  NS}<br> $29 - 30$  0/1
- $0/1$ : do/do not make a convergence test (see  $FACTOR card$ ).<br>31 - 32 0/N: do not/u
- $0/N$ : do not/use variable damping factor for parameter shifts. (If in a particular cycle the agreement factor increases, all calculated parameter shifts will be halved N times or at least until the new agreement factor is smaller than the old one).

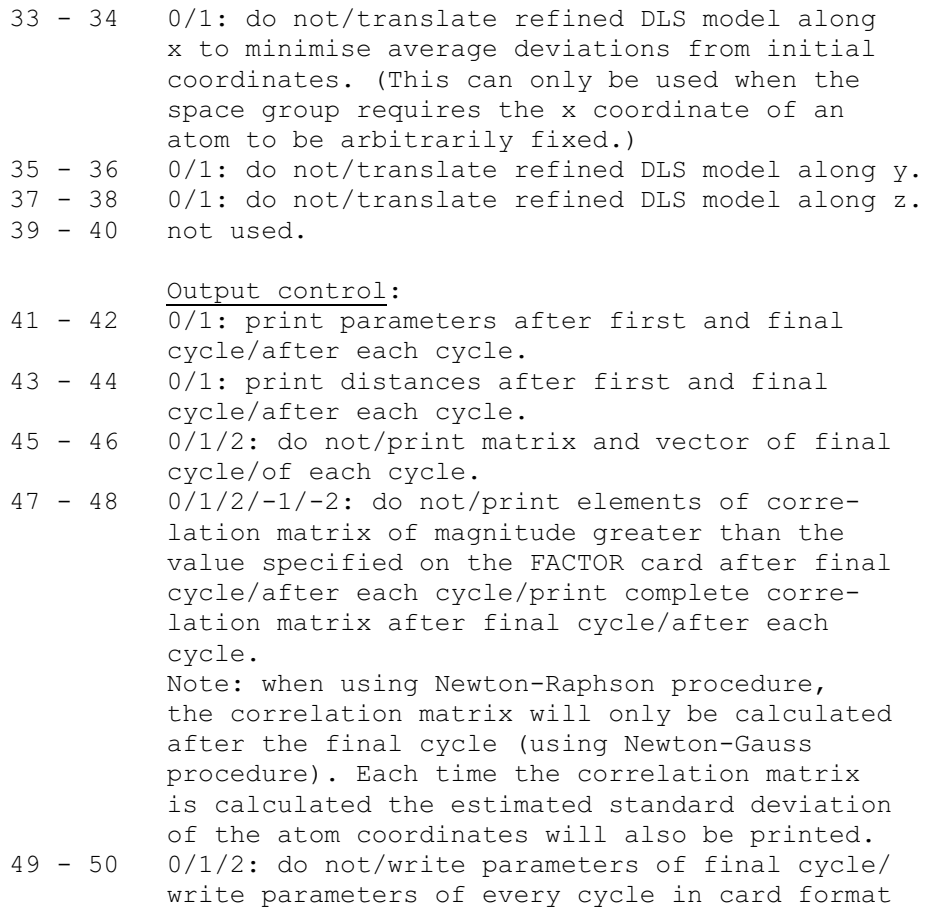

on file NFILEA (see FILES card).

• FACTOR card (optional)

FORMAT (A6,4X,3F5.2,I5,4E10.4)

- Cols. Specified punching or function of the field 1 - 6 FACTOR 11 - 15 Damping factor to be applied to coordinate changes (default 1.0). 16 - 20 Damping factor for cell parameter changes (default 1.0). 21 - 25 Damping factor for changes of prescribed distances (default 1.0). 26 - 30 Starting number for random number generator (integer, default 0).<br>31 - 40 Factor for convergence Factor for convergence test (default 0.0001). Refinement stops when all parameter changes are smaller than this value (see col. 30 on DLS-76 card). 41 - 50 Multiply all weights of linear restrictions (see LINRES card) with this factor (default 1.0). 51 - 60 Multiply all weights of distances which are outside a given range with this factor (see RANGES card). The distances are only checked and this factor applied during an APID cycle  $(\text{default } 1.0).$ <br> $61 - 70$  Minimum absolu Minimum absolute value for correlation matrix printout (default 0.5). Only the elements with an absolute value greater than this one will be printed if requested on column 48 of DLS-76 card.
- Note: If the card is not supplied or a field is left blank, the default values are used.

# • RANGES card (optional)

FORMAT (A6,4X,5F5.2)

With this card the range for each type of distance in a tetrahedral framework can be defined. In an APID run the program will mark with an asterisk those distances which fall outside this range and will multiply the appropriate weight by the factor supplied on the FACTOR card (col. 51-60). When this factor is not equal to 1.0, the adjustment of the corresponding prescribed distance will be suppressed.

Cols. Specified punching or function of the field 1 - 6 RANGES<br>11 - 15 Relat Relative deviation of the T-O distance (default: 0.03) 16 - 20 Lower limit of O-T-O angle (default: 104.5) 21 - 25 Upper limit of O-T-O angle (default: 114.5) 26 - 30 Lower limit of T-O-T angle (default: 115.5) 31 - 35 Upper limit of T-O-T angle (default: 175.5)

Note: If the card is not supplied or the field is left blank, the default values are used.

• CELL card

FORMAT (A6,1X,A4,9X,6F10.4)

Cols. Specified punching or function of the field 1 - 4 CELL<br>8 - 11 Axial Axial system specification TRIC triclinic MON1 monoclinic, first setting MON2 monoclinic, second setting ORT orthorhombic TET tetragonal HEX hexagonal and trigonal RHO rhombohedral CUB cubic 21 - 30 lattice constant a in Angstroem units  $31 - 40$  b 41 - 50 c  $51 - 60$  angle  $-$  in degrees or  $\cos$   $-$  61 - 70  $\cos$  $61 - 70$   $-$  or  $\cos$   $-$ <br>  $71 - 80$   $-$  or  $\cos$  $\circ$   $\circ$   $\circ$   $\circ$   $\circ$   $\circ$   $-$ 

Note: Only the parameters which are independent for a given system must be supplied, e.g. for the hexagonal system only a and c must be punched. Angles in degrees and cosines may be mixed. Values <1 are taken to be cosines. When the cell refinement is used, the symmetry restrictions on the cell parameters are set by the program.

• ATOM card

FORMAT (A6,1X,A6,3F8.5,2X,A3,1X,30A1)

Cols. Specified punching or function of the field

```
 1 - 4 ATOM
```
- 8 13 Atom label
- $14 21$  x coordinate
- 22 29 y coordinate
- $30 37$  z coordinate<br> $40 42$  Atom type (u
- Atom type (used in connection with BONDIS card) 44 - 73 If the atom is in a special position this field contains in free format the relation between the coordinates and/or the values of the fixed coordinate in a form similar to that commonly used (see below).
- Note: For each symmetrically independent atom an ATOM card must be supplied. The atom type must be stated when the distances are specified by BONDIS and TETCON cards. Atoms which are symmetrically equivalent to these-atoms must be listed on SYMEQ cards.

#### Special positions:

Special positions are written in the form commonly used, e.g. X,2X,Z whereby the following special rules must be observed:

- 1) Coordinates considered as independent may not have a sign, a coefficient or an additional constant.
- 2) An independent coordinate must appear at its correct place, e.g if Y is considered to be the independent coordinate, it must appear in the second position, after the first comma.
- 3) Coordinates fixed by symmetry are punched in the form 0,1/2,-3/4 etc. (and not as floating point numbers).

The following symbols may be used to describe a special position:

0 1 2 3 4 5 6 7 8 9 + - / , X Y Z

Blanks may be included anywhere, the comma is used as separator.

# Examples:

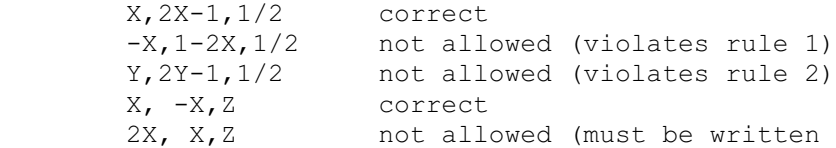

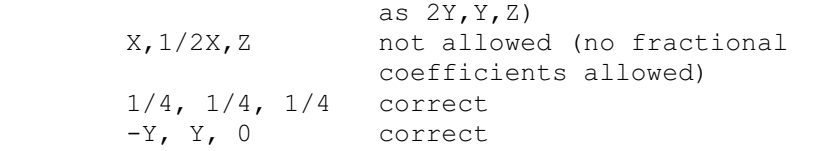

The coordinate fields (cols. 14 - 37) of dependent or fixed coordinates can be left blank.

• SYMEQ card

FORMAT (A6,1X,A6,1X,A6,1X,40A1)

This card is used to specify symmetrically equivalent atoms to the atoms supplied on ATOM cards.

#### Cols. Specified punching or function of the field

- 1 5 SYMEQ<br>8 13 Atom
- Atom label of independent atom (must appear on an ATOM card).<br>15 - 20 Atom label of the
- Atom label of the symmetrically equivalent atom to the atom in cols. 8-13. This label should not appear on an atom card.
- 22 61 Symmetry operation which transforms the independent atom (cols. 8-13) into the de pendent atom (cols. 15-20).

The symmetry operation can be punched in free format in the same manner as the special position on the ATOM card. The transformations of the "general positions" in the International Tables are used throughout (also for atoms in special positions). For atoms in neighbouring cells additional translations must be added.

The following symbols may be used to state the symmetry operation:

1 2 3 4 5 6 7 8 9 + - / , X Y Z

Blanks may be included anywhere, the comma is used as separator. If a translation is a fraction of a cell edge, it must be given as a quotient n/m, where n and m are integers. The order of the terms is free, but additions of translations are not performed, i.e.  $1 + 1/4$  must be punched as 5/4 (see examples 2 and 3).

Examples: (all acceptable)

 $-Z$ , X,  $-Y$  1/4+Z, 3/4+Y, 3/4-X  $Z+5/4$ ,  $3/4+Y$ ,  $-X+3/4$  X-Y, -Y, 1/2+Z  $-X+1$ ,  $-X+Y-1$ ,  $Z-1/2$ 

#### • NOREF card

Using this card parameters (atom coordinates, cell parameters) which are not already invariant or dependent due to symmetry restrictions (special positions) can be set constant. There are two formats for this card, one for atom coordinates and one for cell parameters.

a) Atom coordinates

FORMAT (A6,1X,A6,3(A1,2X))

#### Cols. Specified punching or function of the field

- 1 5 NOREF<br>8 13 Atom
- Atom label
	- 14 X, Y and/or Z, depending which coordinate
	- 17 should be kept invariant. X, Y and Z may be
	- 20 in any order.

If the cols. 14, 17 and 20 are left blank, all three coordinates are set invariant. The card NOREF ATOMS, where ATOMS is punched in columns 8-12 forces all coordinates invariant. In this case only cell parameters and prescribed distances can be refined.

b) Cell parameters

FORMAT (A6,1X,A6,6A4)

Cols. Specified punching or function of the field

- 1 5 NOREF 8 - 11 CELL 14 - 17 These fields may contain any of the following 18 - 21 words in any order: 22 - 25 Abbb, Bbbb, Cbbb, ALFA, BETA, GAMA (b=blank)  $26 - 29$ 30 - 33 The parameters of the words appearing are set 34 - 37 invariant.
- Note: A NOREF CELL card is only necessary in case of cell refinement when parameters not already invariant or dependent due to crystal system requirements are to be fixed.

• BONDIS card

FORMAT (A6,1X,3(A3,1X),1X,4E10.4,3F5.0)

This card can be used in conjunction with the TETCON card to specify the prescribed interatomic distances of tetrahedral atoms and their weights. Additionally it is used to specify the dependence of the T-O distance as a function of the T-O-T angle. If an APID run (adjusted prescribed interatomic distances) is requested (Col. 20 on DLS-76 card) this function is used to calculate new prescribed distances according to the T-O-T angles in the model.

The card contains the bond type, the distance function for this bond type and the weights for the various types of distances. The function has the form

 $DO = A + B(TOT - ) + C(TOT - )<sup>2</sup>$ 

where DO : prescribed interatomic distance TOT : actual angle at bridging atom  $:$  standard T-O-T angle (e.g.  $145^\circ$ )  $A, B, \overline{C}$  : constants

Cols. Specified punching or function of the field

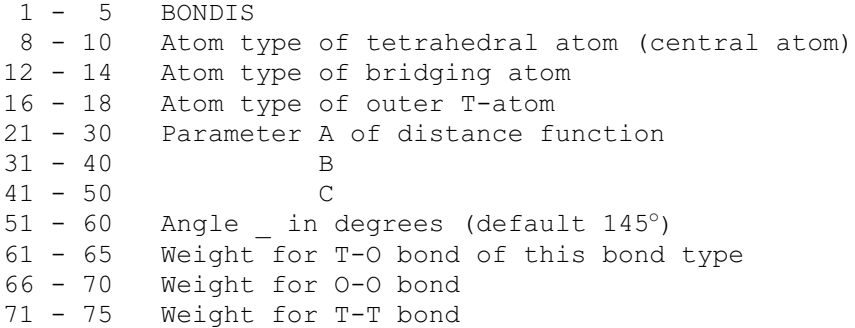

Note: This card must be supplied if the error equations (DISTAN-cards) are generated by the program from the connectivity specifications and of course always when an APID run is to be performed.

• TETCON card

FORMAT (A6,7X,9(A6,1X))

This card serves to specify the connectivity of tetrahedral atoms, i.e. the way these atoms are connected in the tetrahedral framework. On one card the central atom and the atoms of its first and second coordination are stated.

Together with the information from the BONDIS card, the program generates all independent T-O, O-O and T-T distances and assigns the proper prescribed distances and weights. This saves punching all these DISTAN cards. However, distances generated in this way can always be overwritten by supplying a DISTAN card, and, of course, other distances can be added with DISTAN cards.

In an APID run the TETCON card supplies all the necessary information for the calculation of the adjusted prescribed interatomic distances of tetrahedral framework structures.

Cols. Specified punching or function of the field

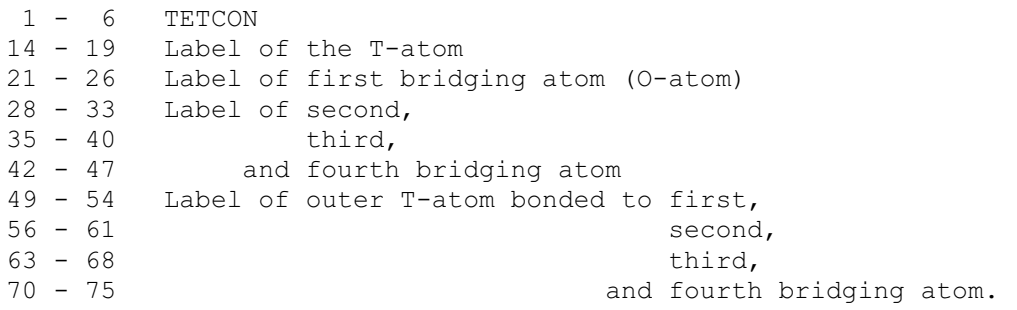

Note: All labels of atoms considered must appear either on an ATOM or a SYMEQ card.

## Special positions:

Only those T-O bonds which are symmetrically independent must be specified. However, make sure that all O-atoms are punched which are necessary for the specification of all independent O-O distances. For each independent T-O bond the outer T-atom must also be given (for the determination of bond type). Bonds or distances which are symmetrically equivalent are eliminated by the program.

• DISTAN card

FORMAT (A6,1X,2(A6,1X),2F10.5,A1,F10.5)

This is the standard card to specify an error equation. Each card contains the label of two atoms, their prescribed distances and the weight assigned to these distances. In addition a reference distance can also be supplied in case a constant (distance) ratio refinement is to be performed.

Cols. Specified punching or function of the field

- 1 6 DISTAN
- 8 13 Atom label of first atom
- 15 20 Atom label of second atom
- 22 31 Prescribed interatomic distance between the two atoms. If the field is left blank, the value of the previous card is used.
- 32 41 Weight assigned to this distance. If the field is left blank, the weight will be taken as 1.0. However, if the distance field is also blank, the weight of the previous card will be used.
	- 42 Blank/any alphanumeric character: This pre scribed distance is invariant/this prescribed distance will be refined in a constant ratio refinement. All prescribed distances having the same character in this field depend on the same reference distance. Their ratio to the reference distance will be kept constant during the re finement (see example).
- 43 52 Reference distance. If this field is left blank (and column 42 is not blank) the prescribed distance for this card will be taken as re ference distance, i.e. the distance ratio will be 1.0.
- Example (with constant ratio refinement)

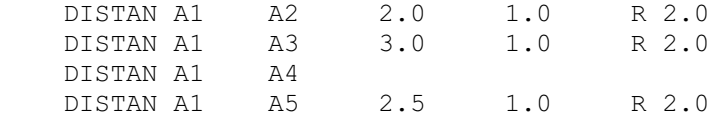

All four prescribed distances will be varied, but not independently because all cards have the same character R in column 42 (the third card has the same values as the second card). According to these specifications the ratio of distance 2 to distance 1 and distance 3 to distance 1 is always 3:2 and the ratio of distance 4 to distance 1 is 2.5:2. As a consequence of this, distance 4 and 3 will have a ratio of 2.5:3.

Note: Constant ratio refinement and APID refinement can not be combined. In the latter case a prescribed distance can be held constant (not adjusted by the APID function) by supplying a DISTAN card for this distance and punching a C in column 42.

```
• LINRES card
```
FORMAT (A6,1X,F8.1,1X,5(F4.0,2A1,A6,1X,A1,A6),1X,A1,1X)

This card allows to impose linear restrictions on the shifts of the atom coordinates in the form of hard and/or soft constraints. These restrictions take the form

 $2.0 * X (ATOM1) - 1.0 * Z (ATOM3) = 0$ as an example.

Cols. Specified punching or function of the field

- 1 6 LINRES<br>8 15 Weight
- Weight or sigma of this restriction for soft constraints. If this field is left blank, the re striction will be taken as a hard constraint and the variable of the last term of this restriction is eliminated. Values preceded by a minus sign are interpreted as weights, otherwise they are taken as sigmas and the weight for the restriction is calculated as follows:

Weight =  $1/(sigma \ast nr.$  of terms in restriction)

- 17 20 First coefficient of the restriction. If the coefficient is +1.0, the field can be left blank. 21 Multiplication sign \* (optional)
- 22 X, Y or Z
- 23 28 Atom label

Further terms of the restriction are punched in the same manner in the columns

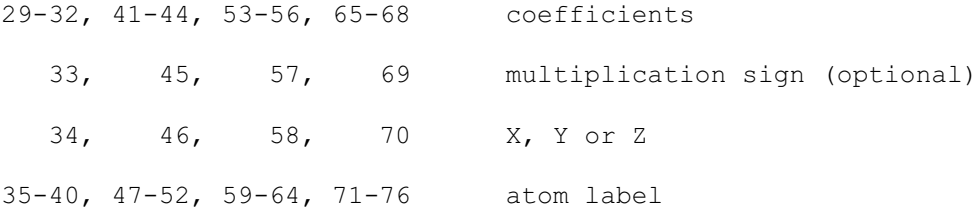

In this way up to 5 terms can be punched per card. The restriction can be continued on further cards using the same format (the weight can be omitted). On the last card of the restriction the two characters "=0" must be punched in columns 78-79. A restriction may contain up to 20 terms. Blank fields may be left on cards, i.e. one can use as many cards as are desired.

```
Note: A hard constraint on a single coordinate (e.g. X (ATOM1) = 0)
must be put in using a NOREF card.
```
# • FILES card

## FORMAT (A6,I3,3X,I3)

The FILES card is used to change at any time the logical number of the input file and the parameter output file (not the printing file). In this way, the input or part of it can be read from a mass storage file and not from the card reader, and the parameter output can be diverted either to the card. punch or a disk file.

Although the FILES card can be placed anywhere in the data deck it will mainly be used in connection with the transfer of parameters from one job to another. In this case, it has to be inserted after the ATOM cards to read the new parameters from the file (which are on NATOM cards) and also after the TETCON card (if used) in place of or before the DISTAN cards.

Please note that when a refinement is divided into several jobs, the card deck is not changed except for the insertion of the FILES cards. Only the DISTAN cards are removed if in the previous job the prescribed distances were altered, either by a constant ratio refinement or an APID cycle. (For further details see section on the format of the parameter file.)

#### Cols. Specified punching or function of the field

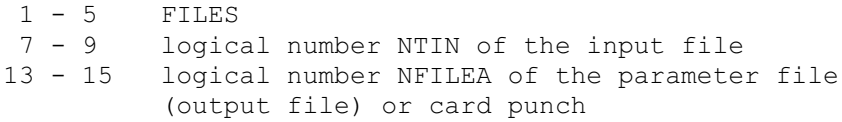

The default values set by the program (in subroutine DATIN) are

 $NTIME = 5$  Input file (normally card reader) NFILEA = 8 Parameter output file  $NTOUT = 6$  Output file (printer)

If a field is left blank, the file number is not changed. In the present version, the file numbers 7, 8, 9 and 10 can be used. If number 8 is chosen as input file the file will be rewound each time the FILES 8 card is encountered. The file number 7 is assigned to the card punch.

• END card

FORMAT (A6)

The END card signals the end of a data deck and starts the computation. After this card another complete job may follow.

- Cols. Specified punching
- 1 3 END

# FINISH card

FORMAT (A5)

After reading this card, the program is immediately stopped. It must occur at the very end of a data deck.

- Cols. Specified punching
- $1 6$  FINISH

#### 3.2 Parameter File

When requested in column 50 of the DLS-76 card the refined parameters (atom coordinates and also cell constants and distances if their values have been changed in the run) are written on a separate file which can be used as input of a subsequent run. The file consists of coded card records and the card format is similar or identical to the normal input cards. Currently the following card types will be written:

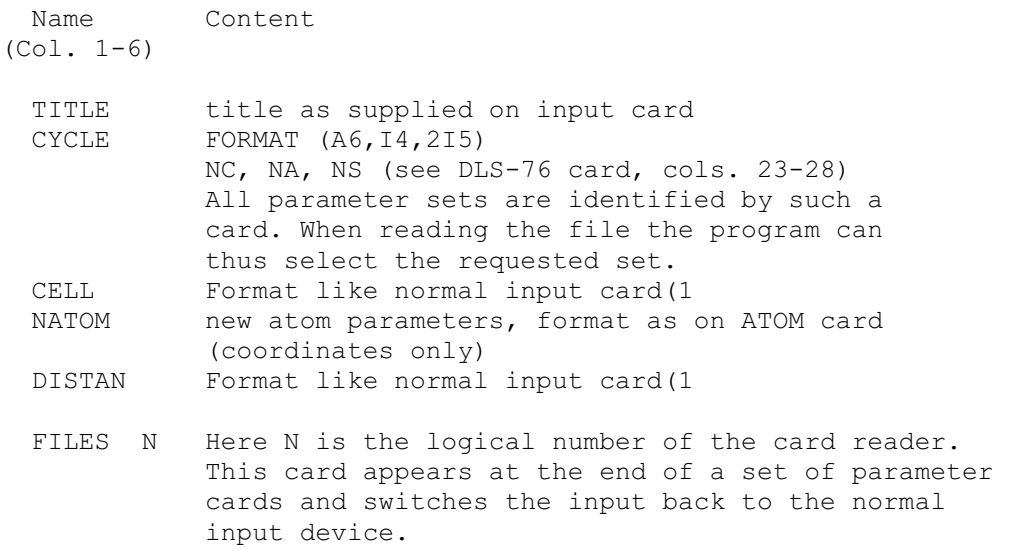

- (1 These cards are only written when the values of the respective parameters have been changed.
	- BOUND card (CDC-version only)

FORMAT (A6,4X,4E10.4)

With this card limits or bounds can be specified for the weighted deviations of linear restrictions and/or distances. If the residual of a particular restriction or distance exceeds these limits the corresponding weight will be multiplied by the absolute value of the residual divided by the "modified bound". The "modified bound" has to be smaller than the specified limit and is calculated according to the following equation:

"modified bound" =  $3.0 *$  bound/(3.0+t)

where t is supplied on the card.

Cols. Specified punching or function of the field

 $1 - 5$  BOUND

11 - 20 Bound for linear restrictions defined in multiples of sigmas (see LINRES card). (default: 3.0) 21 - 30 Term t for the calculation of the "modified bound" in linear restrictions, a suitable value

 is 1.0. If left blank no bound checks for linear restrictions are made.

- 31 40 Bounds for weighted deviations in distances.
- (default: 0.05)
- 41 50 Term t for the calculation of the "modified bound" for the distances. Blank: no bound check.
- Note: The correction factors will also be written on the parameter file on WEIMOD cards and can thus be applied in a subsequent run.

## • GENER card (optional) (CDC-version only)

FORMAT (A6,4X,3I5)

When this card is encountered the symmetry information for the specified pace group is read from the file and all required atoms outside the asymmetric unit (i.e. atoms on the SYMEQ-cards) are generated and their connectivity determined (i.e. the information contained on the TETCON cards). Thus SYMEQ cards and TETCON cards are not required in this case. The program assumes the four shortest T-O and T-T bonds to be the correct connections and therefore the atom coordinates should already be sufficient accurate.

#### Cols. Specified punching or function of the field

1 - 5 GENER

- 11 15 Space group number as in International Tables of X-Ray Crystallography, Vol. I. If two orientations are listed (e.g. space group 125, P4/nbm) the first listed is positive (+) and the second is negative  $(-)$ . The symmetry cards are read from the master data file of program POWD (Smith Plot Program).
- 16 20 File number of the symmetry data file (default 8)
- 21 21 0/1: Do not/print all information used to set up the connectivity tables. This may be used as a debugging aid in case the automatic setting up has failed (e.g. because of inaccurate starting coordinates).
- Note: The GENER card should appear after the ATOM cards in place of the SYMEQ cards. The TETCON cards must also be omitted.However, DISTAN cards may still be added.

# 4. EXAMPLES

Two test examples are provided to illustrate the operation and output of DLS-76. The first example is a straight-forward DLS-refinement and can be used to check the basic operations of the program. The second example is somewhat more elaborate and makes use of a number of special features of DLS-76. Some background information and a description of the two examples is given below.

Example 1: Low-quartz-type structure of AlPO4

AlPO<sub>4</sub> has a quartz-type structure which was refined in space group P3<sub>1</sub>21 by D. SCHWARZENBACH (1966). The following data are required to set up the basic DLS job:

Unit cell parameters: hexagonal system  $a = 4.9429$  ,  $c = 10.9476$ 

Atomic positions: There are 4 atoms in the asymmetric unit, i.e.

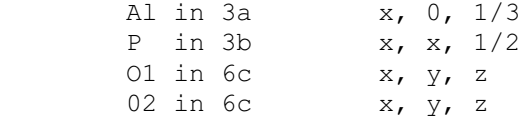

For each of these atoms an ATOM card has to be punched, containing the atom label, approximate coordinates and, in case of Al and P, a specification of those parameters which are fixed by symmetry. Further atoms supplied on SYMEQ cards have to be included in order to be able to specify all independent distances. Besides a new atom label each of these cards contains the label of the symmetrically related atom on the respective ATOM card and the transformation (including translational components where applicable)

which generates the coordinates of this additional atom.

indication of the progress of the refinement.

Interatomic distances: In the present example the interatomic distances are supplied by DISTAN cards<sup>1</sup>. For each independent distance (T-O and O-O distances,  $T = A1$ , P) one DISTAN card is punched. Each such card contains the atom labels of two atoms, the prescribed value of their distance and the weight associated with this distance. The values for the T-O distances used here are those given by LOUISNATHAN and GIBBS (1972) and the O-O distances are calculated assuming an ideal tetrahedral angle.

The input and output for this example using the Newton-Raphson procedure is reproduced below. The refinement converges after 6 cycles. The parameters, the shifts and the resulting interatomic distances are printed for the first and the last cycle only, as specified on the DLS-76 input card. For the intermediate cycles only the R-values are printed which serve as an

(1 Alternatively, TETCON and BONDIS cards could be used in this case. Input for Example 1: TITLE \*\*\* EXAMPLE 1 : ALPO4 \*\*\* SPACE GROUP P3(1)21 DLS-76 1 10 CELL HEX 4.9429 10.9476<br>ATOM AL .4  $X, 0, 1$ ATOM AL  $.4$   $X,0,1/3$ <br>ATOM P  $.6$   $X,X,1/2$ ATOM P  $.6$   $X, X, 1/2$ ATOM 01 .5 .4 .3 ATOM 02 .8 .7 .6 SYMEQ O1 O1\* X-Y,-Y,2/3-Z SYMEQ O1 O1\*\* Y,X,1-Z SYMEQ O2 O2\* Y-X+1,1-X,Z-1/3 SYMEQ 02 02\*\* Y, X-1, 1-Z SYMEQ O2 O2\*\*\* Y,X,1-Z DISTAN AL 01 1.748 2.  $DISTAN AL$   $O2*$   $1.748$   $2.$ DISTAN 01  $01*$  2.8545 1. DISTAN 01  $02*$  2.8545 1. DISTAN O1 O2\*\* 2.8545 1. DISTAN 01 02\* 2.8545 1.<br>DISTAN 01 02\*\* 2.8545 1.<br>DISTAN 02\* 02\*\* 2.8545 1. DISTAN P 01 1.538 2.<br>DISTAN P 02 1.538 2. DISTAN P 02 1.538 2. DISTAN 01  $01***$  2.5115 1. DISTAN O1 O2 2.5115 1. DISTAN O1 O2\*\*\* 2.5115 1. DISTAN 02 02\*\*\* 2.5115 1. END FINISH

Output from this example file is provided in the file DLSexample1.out

Example 2: Desymmetrization of the crystal structure of analcime

Analcime is a framework silicate and is normally described as cubic with space group Ia3d and  $a = 13.73$  . It has a remarkably constant unit cell composition of  $\text{Na}_{16}\text{Al}_{16}\text{Si}_{32}\text{O}_{96}$  . 16 H<sub>2</sub>O, which, if fully ordered, is incompatible with cubic symmetry. MEIER (1973) therefore proposed on the basis of DLS calculations that the symmetry should at least be reduced to I41/acd which would allow for Si, Al ordering assuming a likely distribution scheme.

A recent neutron-diffraction study (FERRARIS et al., 1972) based on space group Ia3d led to the following atomic coordinates of the framework atoms (estimated standard deviation in parentheses):

T(Si,Al) in 48g .16208(15) .08792(15) .125 (x,1/4-x,1/8) in 96h .10428(14) .13440(16) .21932(12)  $(x, y, z)$ 

On reducing the symmetry to I41/acd these two positions would split up into the following 5 independent positions<sup>1</sup> (origin in 1):

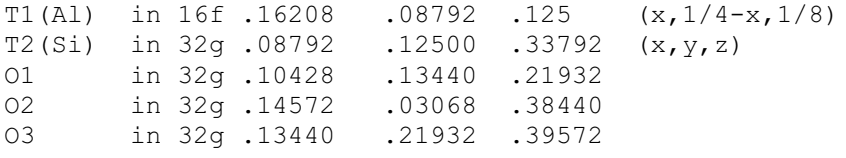

These parameters are punched on ATOM cards and could be used as starting parameters. However, they still possess cubic symmetry and are unlikely to refine in the tetragonal space group. Instead, somewhat desymmetrized or random coordinates are needed for starting the refinement. The values on the atom cards are then used as reference coordinates only in the calculation of the linear restrictions and in the calculation of the total parameter shifts. To enable actual checking in this test example "pseudorandom" coordinates supplied by NATOM cards are used here. Such cards are usually only read from the parameter file and overwrite the starting coordinates but not the reference coordinates.

As pointed out in Section 1 the symmetrized DLS coordinates should still agree (say within 3#) with the experimentally determined coordinates of the high-symmetry reference structure. Therefore, restrictions have to be placed on the total coordinate shifts. These restrictions are applied as weighted constraints. In this example the 3-fold axes are removed and the constraints are accordingly:

 $^{1}$ Compared to the setting in the Int. Tables (Vol. I, page 142) the origin has been shifted to 0,0,1/2.

 $\overline{a}$ 

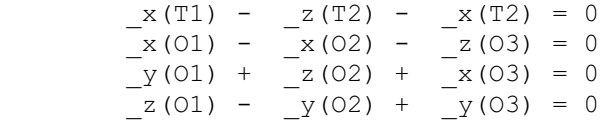

These equations are punched on LINRES cards. The weights used here are the reciprocal values of the estimated standard deviations of the respective coordinates as obtained by FERRARIS et al. (1972). These weights are all multiplied by a factor of .012 (punched on the FACTOR card) to scale them to the weights of the distance error equations.

The distance error equations for this example are generated from two TETCON cards (one for each tetrahedron). For the prescribed interatomic distances a function is supplied (on a BONDIS card) for each bond type giving the relationship between T-O bond distance and T-O-T angle which is taken into account in an APID cycle after a maximum of 15 cycles of DLS refinement using standard distance values.

The input and complete output is reproduced below. The linear restrictions, bond distance functions and (as a check) the bonding scheme for each tetrahedron as stated on the TETCON card are also printed. Despite the near-random starting coordinates used in this example, the Newton-Gauss refinement converges in 12 cycles, i.e. the shifts in the coordinates become all less than 0.0001 after 12 cycles.

The parameter shifts, the interatomic distances, the difference vectors relative to the initial (reference) coordinates and the residuals of the linear restrictions are again only printed for the first and final cycle. For the intermediate cycles only the R-values are printed and in addition the sum RHO over all squared residuals resulting from the distances and the linear restrictions. Once the convergence test becomes positive (after 12 cycles), the prescribed distances are adjusted according to the function supplied and the T-O-T angles in the model. A list of all the actual distances in the refined model, the original distances as well as the new prescribed distances are printed, and another refinement with the new set of prescribed distances is started. Convergence is reached after 3 cycles and all final parameters and values are then printed. The differences in the coordinates of the refined DLS model and the reference structure are given in the last table of the output.

TITLE \*\*\* EXAMPLE 2 : ANALCIME \*\*\* I4(1)/ACD (WITH LINEAR RESTRICTIONS) DLS-76 15 1 FACTOR 2012 CELL TET 13.73 13.73<br>ATOM T1 .16208 AL X, T1 .16208 AL X,1/4-X,1/8<br>T2 .08792 .125 .33792 SI ATOM T2 .08792 .125 .33792 SI<br>ATOM 01 .10428 .1344 .21932 0<br>ATOM 02 .14572 .03068 .3844 0 ATOM O1 .10428 .1344 .21932 O ATOM O2 .14572 .03068 .3844 O 1344 .21932 .39572 0<br>11 .14 .125 NATOM T1 .11 .14 .125 NATOM T2 .21 .22 .23 NATOM 01 .31 .32 .33 NATOM 02 .41 .42 .43 NATOM 03 .51 .52 .53 SYMEQ T1  $T1*$  X,-Y, 1/2-Z SYMEQ T2 T2\* 1/4-Y,1/4+X,3/4-Z SYMEQ T2 T2\*\* Y-1/4,1/4-X,3/4-Z SYMEQ T2 T2\*\*\* 1/4+Y, 1/4-X, Z-1/4 SYMEQ 01 01\* 1/4-Y, 1/4-X, 1/4-Z<br>SYMEQ 02 02\* 1/4+Y, 1/4-X, 2-1/4 SYMEQ 02  $02*$   $1/4+Y, 1/4-X, Z-1/4$ SYMEQ 02  $02**$   $X, -Y, 1/2-Z$ <br>SYMEQ 03  $03*$   $Y-1/4, 1/4-Z$  $Y-1/4,1/4-X,3/4-Z$ BONDIS SI O SI 1.620 -.0004 0. 145. 2. 1. .1 BONDIS SI O AL 1.593 -.0004 2. 1. .1 BONDIS AL O SI 1.740 -.0004 2. 1. .1 TETCON T1 O1 O2\* O1\* O2\*\* T2 T2\*\*\* TETCON T2 O1 O2 O3 O3\* T1 T1\* T2\* T2\*\* LINRES 2223. 1. \*XT1 -1. \*ZT2 -1. \*XT2  $=0$ LINRES 2380. 1. \*XO1 -1. \*XO2 -1. \*ZO3  $=0$ LINRES 2083. 1. \*YO1 1. \*ZO2 1. \*XO3  $=0$ LINRES 2776. 1. \*ZO1 -1. \*YO2 1. \*YO3  $=0$ END FINISH

Input for Example 2:

#### 5. GLOSSARY OF SYMBOLS ----------------------

The dimensions of the arrays are given in the description of their index variables. The index limits are defined in the subroutine DATIN. Symbols marked with an asterisk are read as input data.

#### 5.1 Control integers and single variables

The control integers on the DLS-76 card are explained in Section 3.

- \* CORR see FACTOR card cols. 61 70
- \* CVGTST see FACTOR card cols. 31 40
- IA Number of BONDIS cards (maximum value is IDIMAP  $= 15$ )
- \* ICAL DLS-76 card col. 30
- \* ICOR DLS-76 card col. 48
- \* IDIS DLS-76 card col. 44
- \* IDOB DLS-76 card col. 18
- \* IGIT DLS-76 card col. 22
- \* IMAT DLS-76 card col. 46
- \* INEW DLS-76 card col. 10
- \* IORT DLS-76 card col. 42
- \* IPCH DLS-76 card col. 50
- \* IRNG DLS-76 card col. 14
- \* IRNGl Starting number of random generator (FACTOR card cols. 26 - 30)
- ISYS Internal crystal system indicator (see DATIN)
- \* IVF DLS-76 card cols. 32
- \* LSYS Crystal system indicator as on CELL card
- M Number of distances (maximum value is  $IDIMM = 200)$
- N Number of atoms  $(N1 + N2)$
- N1 Number of atoms in asymmetric unit
- N2 Number of atoms outside asymmetric unit

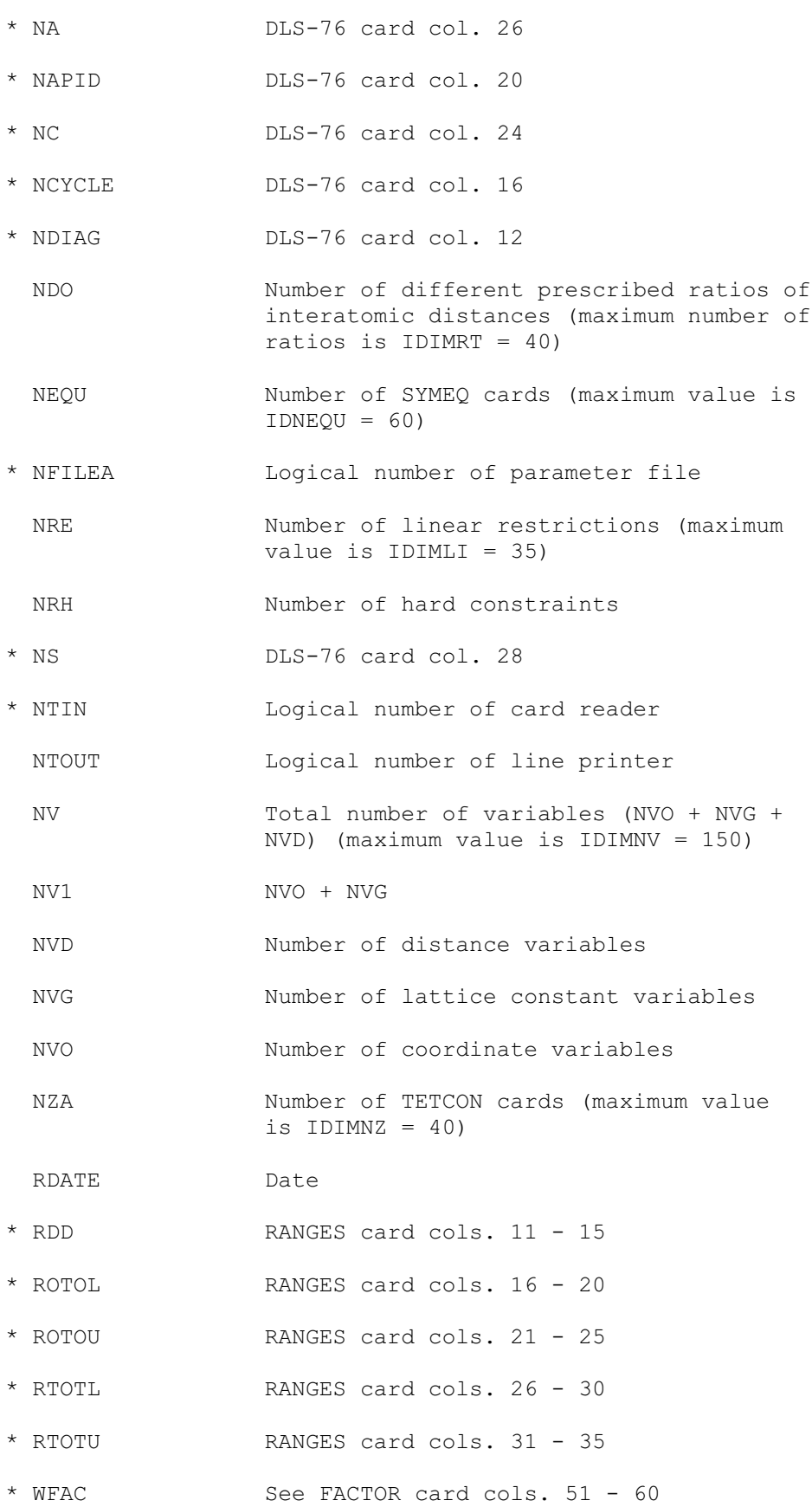

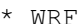

# 5.2 Arrays

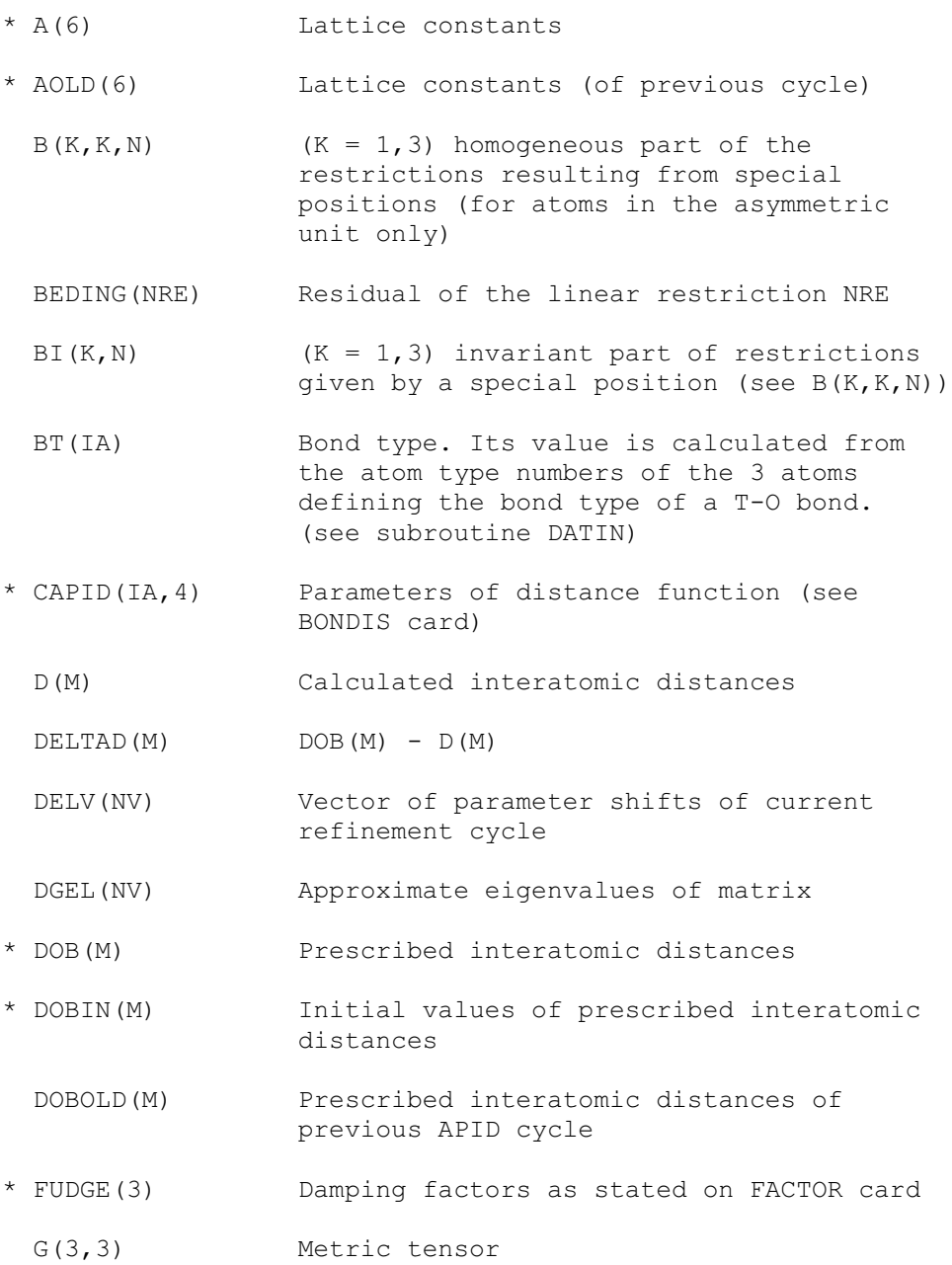

 GABL1(3,3,6) First derivatives of metric tensor GABL2A(3,6,6)} }

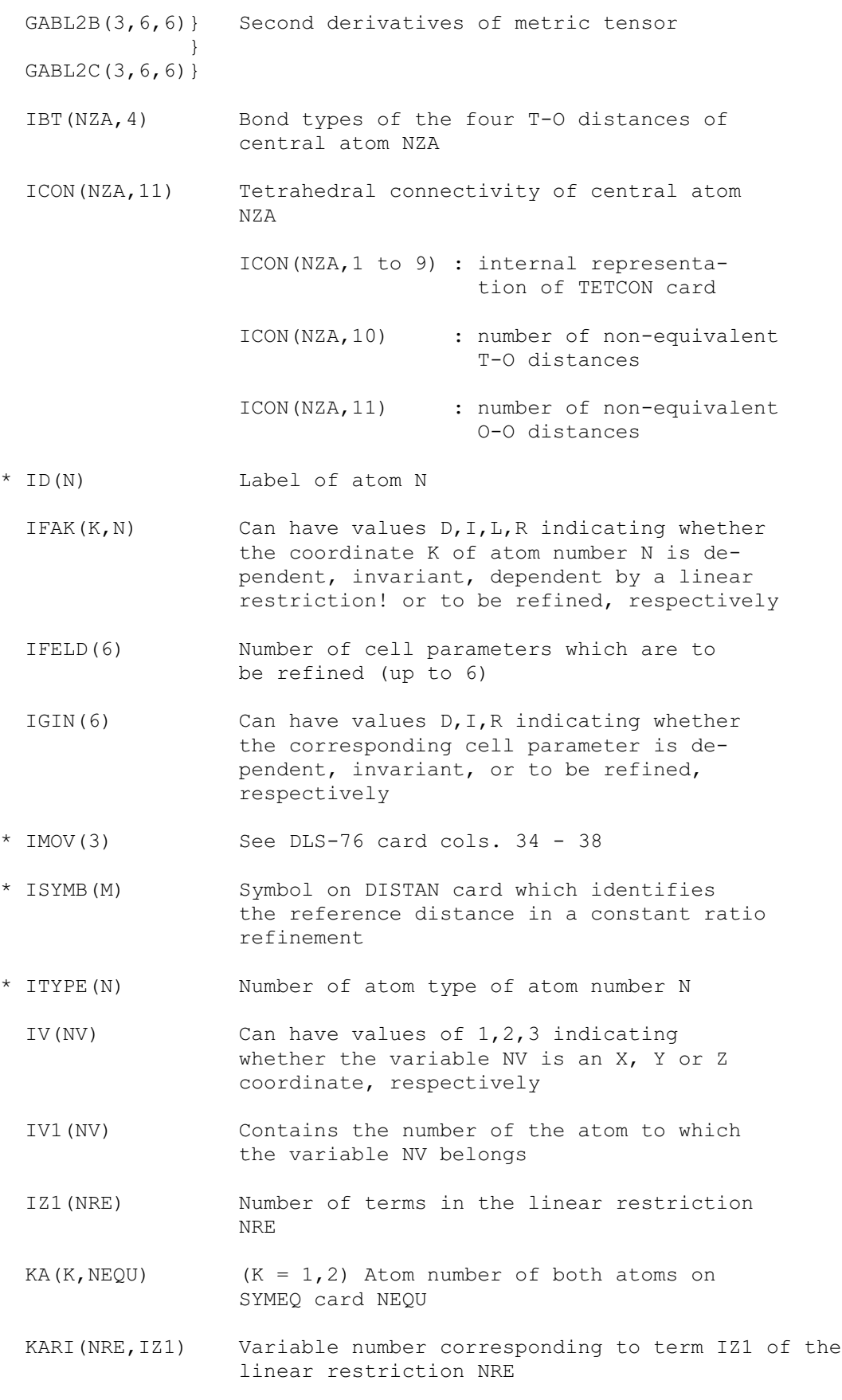

- KATOR(M) Flag for the calculation of derivatives of distance M (determined by subroutine DATIN)
	- 0 if both atoms are in the asymetric unit and not on a special position
	- -1 if atoms are not related and at least one of them is not in the asymmetric unit, or else at least one of them is in a secial position
	- MYS>0 if both atoms are symmetrically related (see SYMSIG(K,K,40))
- KVAR(K, I1)  $(K = 1, 3)$ . Contains the variable number of coordinate K of atom N. If KVAR is zero the coordinate is not to be refined.
- KTYPE(NT) Atom type symbol
- LDR(NDO) Variable number of prescribed distance NDO in a constant ratio refinement
- LIND(NRE) Term number of the variable which is eliminated in the hard constraint NRE
- LINH(NRE) If the linear restriction NRE is a hard constraint, LINH(NRE) is 1, otherwise it is 0.
- LJ(M) DOB(LJ(M)) is the prescribed distance for distance D(M)
- MD(NZA, 18) Index to the D and DOB arrays of all distances around central tetrahedral atom NZA (inclusive outer O-T and T-T distances)

MD(NZA, 1 to 4): T-01, T-02, T-03, T-04

 MD(NZA, 5 to 10): 01-02, 01-03, 01-04 02-03, 02-04, 03-04

MD(NZA, 11 to 14):  $01-T1$ ,  $02-T2$ ,  $03-T3$ ,<br> $04-T4$  $04-T4$ 

MD(NZA,15 to 18): T-T1, T-T2, T-T3, T-T4

MSYMAB(N) Number of atom in asymmetric unit, symmetrically equivalent to atom N

 $MTR(N)$  = N indicates that the atom N is

 in a special position or outside the asymmetric unit (otherwise MTR(N) = O) MW(M) MW(M) = 2 if distance M is outside specified ranges, otherwise  $MW(M) = 1$  $NN(M,K)$  (K = 1,2). Number of the first or second atom on DISTAN card number M NN11(M, K)  $(K = 1, 2)$ . Number of the atom in the asymmetrie unit to whieh atom K on DISTAN eard M is symmetrically related OTO(NZA,6) O-T-O angles at eentral atom NZA (in same order as 0-0 distanees in MD(NZA,18) array) RAT(NDO) Prescribed distance ratio (prescribed distance/reference distance on DISTAN card) \* RESKO(NRE,IZ1) Coefficient of term IZ1 of the linear restriction NRE,(IZ1 IDIMIz = 20) S(NV\*(NV+3)/2) Matrix array. Only upper triangle is stored as one-dimensional array  $SI(K, NEQU)$   $(K = 1, 3)$ . Translational part of symmetry transformation of SYMEQ card number NEQU SIGN(K, K, NEQU)  $(K = 1, 3)$ . Non-translational (homogeneous) part of symmetry transformation of SYMEQ card number NEQU \* SYMOPS(10,N) Symmetry transformation (coded) as punched on ATOM and SYMEQ cards SYMSIG(K, K, 40) (K = 1,3). This variable is only defined when both atoms on a DISTAN card are symmetrically equivalent, in which case SYMSIG $(K,K,MYS) = B1 - B2$  where B1 and B2 are the non-translational parts of the symmetry transformations (including restrictions due to special positions) leading to ATOM1 and ATOM2, respectively T(NV) Normal vector (gradient) TOT(NZA, 4) T-O-T angles observed at central atom NZA (in same order as T-T distances in MD (NZA,l8) array) \* W(M) Weight of DOB (M) \* WEIGHT(IA, K)  $(K = 1, 3)$ . Weights assigned to T-O, O-O and T-T distances, respectively (see BONDIS card) WR (NRE) Weight of linear restriction NRE

- \*  $X(K,N)$  X, Y, Z coordinate  $(K = 1,3)$  of atom N
- \* XINI  $(K, N)$  X, Y, Z coordinate (input values)
- $XOLD(K, N)$   $X, Y, Z$  coordinate of previous cycle

6. FORMULAE

-----------

In the following the more important formulae which form the mathematical basis of DLS-76 are briefly surveyed. The symbols used here and their names in the program are listed in Table 1 at the end of this section.

Given a set of m weighted distance error equations and q weighted linear restrictions or soft constraints (treated as additional equations; cf. WASER, 1963) the following function (v) must be minimized.

$$
(\underline{v}) = \sum_{j=1}^{m} w_j^2 (D_j^o - D_j)^2 + \sum_{\ell=1}^{q} u_\ell^2 c_\ell^2
$$

where

$$
D_j^o = d_{jt} D_t^o \qquad D_j(z_1, ..., z_x, a_1, ..., a_\lambda) \qquad c_t = \sum_{r=1}^{\nu} h_{l,r} (z_r - z_r^o)
$$

#v shall represent a vector consisting of the variable atomic coordinates zr' cell parameters as and (in a constant ratio refinement) of variable prescribed distances Dt. If in addition to the q soft constraints some coordinates are also subject to hard constraints (i.e. restrictions which must be exactly fulfilled), then an interatomic distance Dj may depend on additional coordinates other than those of the two atoms directly involved.

The equation for the shift ##v towards a minimum of #p may be given as

$$
\begin{array}{rcl}\n\cdot & \left(\frac{\nabla}{2} + \frac{\nabla}{2}\right) & = & 0\n\end{array}
$$

 $\frac{1}{2} = \underline{f}^T \underline{f} + \underline{f}^T$ 

This can be approximated by

 $\gamma'(\underline{v})$  +  $\gamma'(\underline{v})$   $\underline{v}$  = 0

or, if we set

by

$$
2f^{T'}(y) \left(f(y) + f'(y) y\right) + 2 \quad ^{T'}(y) \left(\underline{(y)} + \underline{'}(y) \underline{v}\right) = 0
$$

 $(f_j = w_j(D_j^{\circ} - D_j)$ ,  $j = \ldots, m$ ,  $l = u_l c_l$ ,  $l = \ldots, v$ 

The iteration

$$
S \quad \underline{v} = \underline{T}
$$

then takes the form

 $\underline{\qquad}'' \quad \underline{\vee} = -$ 

in the Newton-Raphson procedure

and

$$
(2\underline{f}^{T'}\underline{f}' + 2\underline{f}'') \underline{v} = -'
$$

in the Gauss-Newton procedure.

In both procedures the vector T contains in general the partial derivatives of #p with respect to the coordinates  $z_r$ , the cell parameters  $a_r$  and the variable prescribed distances  $D_r^{\;\;0}$ :

$$
\underline{\mathbf{T}} = -\left(\frac{\partial \rho}{\partial z}, \dots, \frac{\partial \rho}{\partial a_1}, \dots, \frac{\partial \rho}{\partial D_1^o}\right)^T
$$

where

$$
\frac{\partial \rho}{\partial z_r} = -2 \sum_{j=1}^m w_j^2 \left( D_j^o - D_j \right) \frac{\partial D_j}{\partial z_r} + 2 \sum_{l=1}^q u_l^2 c_l h_{l,r}
$$

$$
\frac{\partial \rho}{\partial a_r} = -2 \sum_{j=1}^m w_j^2 \left( D_j^o - D_j \right) \frac{\partial D_j}{\partial a_r}
$$

$$
\frac{\partial \rho}{\partial D_r^o} = -2 \sum_{j=1}^m w_j^2 \left( D_j^o - D_j \right) h_{j,r}
$$

An element  $S_{rs}$  of the matrix S is given by

$$
S_{rs} = \frac{\partial^2 \rho}{\partial \xi_r \partial \xi_s}
$$

in the Newton-Raphson procedure and as

$$
S_{rs} = 2\sum_{j=1}^{m} \frac{\partial f_j}{\partial \xi_r} \frac{\partial f_j}{d\xi_s} + 2\sum_{l=1}^{q} \frac{\partial \varphi_l}{\partial \xi_r} \frac{\partial \varphi_l}{\partial \xi_s}
$$

in the Gauss-Newton procedure where  $_{r}$  and  $_{s}$  are variables of the above

three types.

The following is a summary of all possible  $S_{rs}$ .

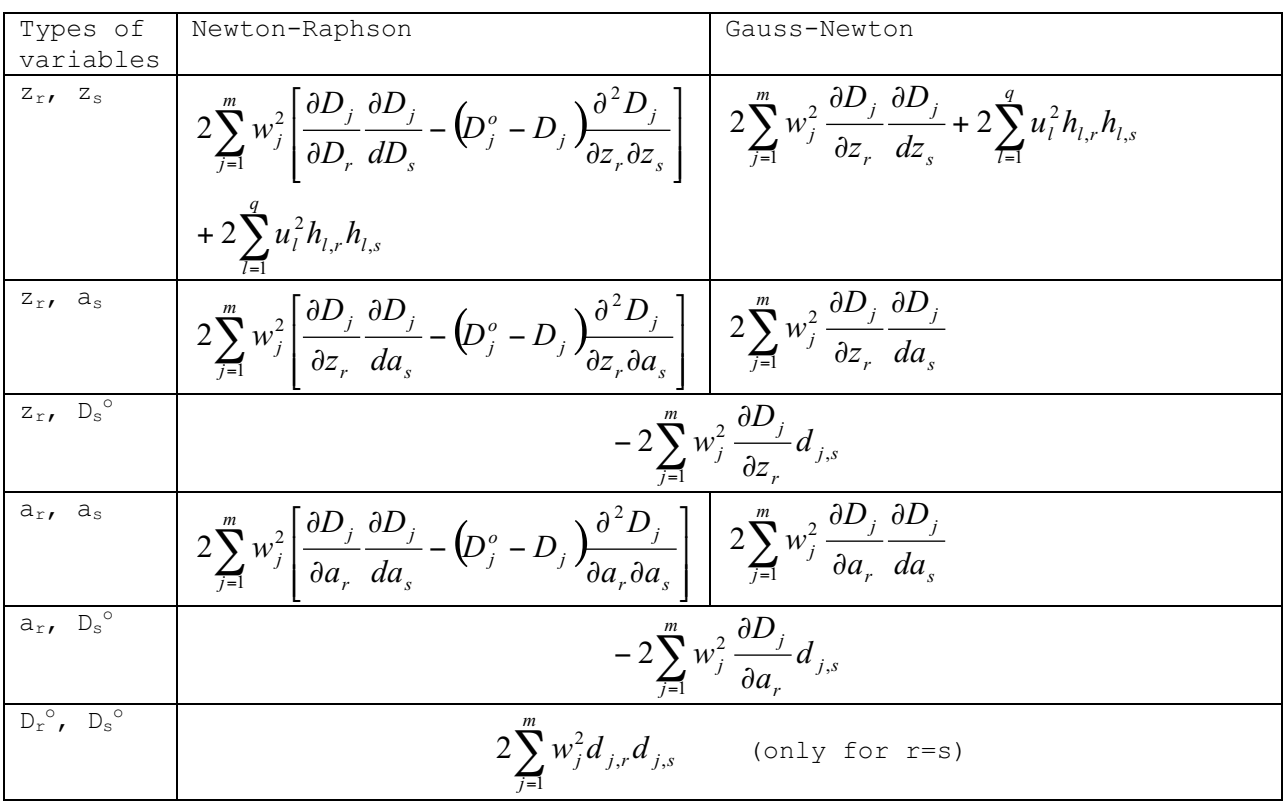

The distance  $D(P,Q)$  between the two atoms P and Q having coordinates x and x' can be expressed by

$$
D(P,Q) = \left[\sum_{i=1}^{3} \sum_{k=1} g_{ik} \Delta x_i \Delta x_k\right]^{\frac{1}{2}} \qquad (\underline{x} = \underline{x} - \underline{x}')
$$

Generally P and Q are outside the asymmetric unit and x and x' can be given as

$$
\underline{x} = \underline{By} + \underline{b} \qquad \qquad \underline{x'} = \underline{B'}\underline{y'} + \underline{b'}
$$

If P or Q occupy a special position, then B, b or B', b' contain the information of the symmetry transformation leading to P or Q as well as the relations describing the special positions. (Symmetry information on SYMEQcard and on corresponding ATOM-card).

If a component  $y_i$  of y is not set invariant then  $y_i = z_k$  for a given k, or

$$
\mathrm{yi} = y_i^o - \frac{\lambda}{h_{li}} \sum_{r \neq i} h_{lr} \left( z_r - z_r^o \right)
$$

for a hard linear constraint l.

Hence,  $\underline{x} = \underline{x} - \underline{x}$ ' may be understood as dependent on a vector  $\underline{z} =$ 

 $(z_1, \ldots, z_n)$ <sup>T</sup> of n variable coordinates.

If we define

$$
R_{kr} = \frac{\partial y_k}{\partial \Delta z_r}
$$

and

$$
A_{ir} = \frac{\partial \Delta x_i}{\partial z_r}
$$

we may write

$$
\frac{\partial \Delta x}{\partial z} = A = BR = B'R'
$$

where A is a  $(3 \times n)$ -matrix.

Hence, we obtain the following derivatives of D with respect to coordinates and cell parameters.

$$
\frac{\partial D}{\partial z_r} = \frac{\lambda}{D} \sum_{i=1}^{3} \sum_{k=1}^{3} g_{ik} A_{ir} \Delta x_k
$$
  
\n
$$
\frac{\partial D}{\partial a_r} = \frac{\lambda}{2D} \sum_{i=1}^{3} \sum_{k=1}^{3} \frac{\partial g_{ik}}{\partial a_r} \Delta x_i \Delta x_k
$$
  
\n
$$
\frac{\partial^2 D}{\partial z_r \partial z_s} = \frac{\lambda}{D} \left[ \sum_{i=1}^{3} \sum_{k=1}^{3} g_{ik} A_{ir} A_{ks} - \frac{\partial D}{\partial z_r} \frac{\partial D}{\partial z_s} \right]
$$
  
\n
$$
\frac{\partial^2 D}{\partial z_r \partial a_s} = \frac{\lambda}{D} \left[ \sum_{i=1}^{3} \sum_{k=1}^{3} \frac{\partial g_{ik}}{\partial a_s} A_{ir} \Delta x_k - \frac{\partial D}{\partial z_r} \frac{\partial D}{\partial a_s} \right]
$$
  
\n
$$
\frac{\partial^2 D}{\partial a_r \partial a_s} = \frac{\lambda}{2D} \left[ \sum_{i=1}^{3} \sum_{k=1}^{3} \frac{\partial^2 g_{ik}}{\partial a_r \partial a_s} \Delta x_i \Delta x_k - 2 \frac{\partial D}{\partial a_r} \frac{\partial D}{\partial a_s} \right]
$$

In the calculation of A the program distinguishes three cases (i) P and Q are both in the asymmetric unit and in general position

indicated by KATOR(J) =  $0$ ) 0 Then A has the form

$$
f_{\rm{max}}(x)=\frac{1}{2} \int_{0}^{1} \left( \frac{1}{\sqrt{2}} \right)^{2} \left( \frac{1}{\sqrt{2}} \right)^{2} \left( \frac{1}{\sqrt{2
$$

$$
A = \begin{pmatrix} 1 & 0 & 0-1 & 0 & 0 \\ 0 & 1 & 0 & 0-1 & 0 \\ 0 & 0 & 1 & 0 & 0-1 \end{pmatrix}
$$

(ii) P and Q are symmetrically equivalent (KATOR(J) >0) Then  $y = y'$  and R = R'

and A can be written as

$$
A = (B - B')R
$$

(B - B' corresponds to SYMSIG(I,K,KATOR(J)))

(iii) P and/or Q are not in the asymmetric unit and/or in special positions  $(KATOR(J) < 0):$ 

 $A = BR - BYR'$ 

# TABLE 1

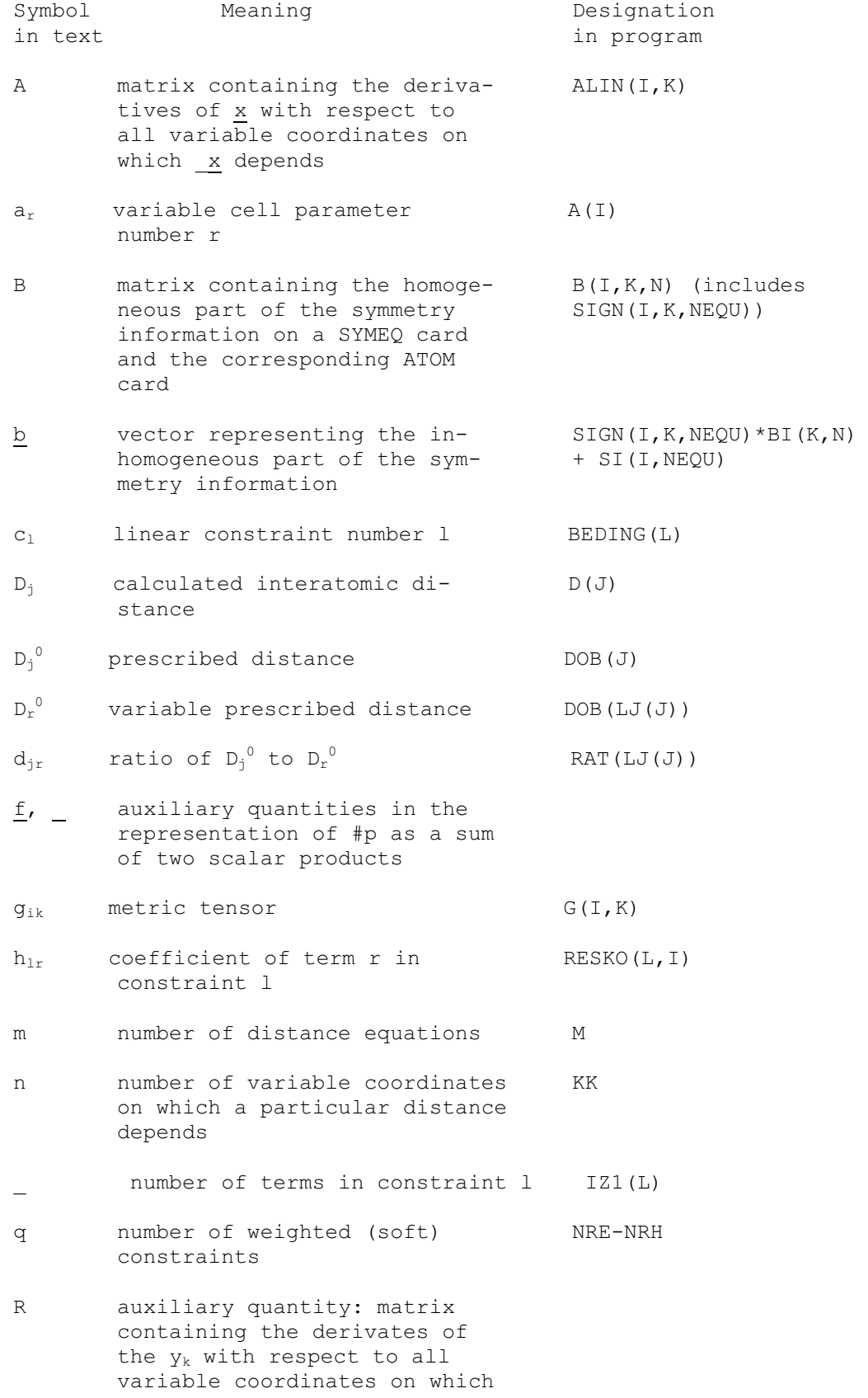

the yk depend

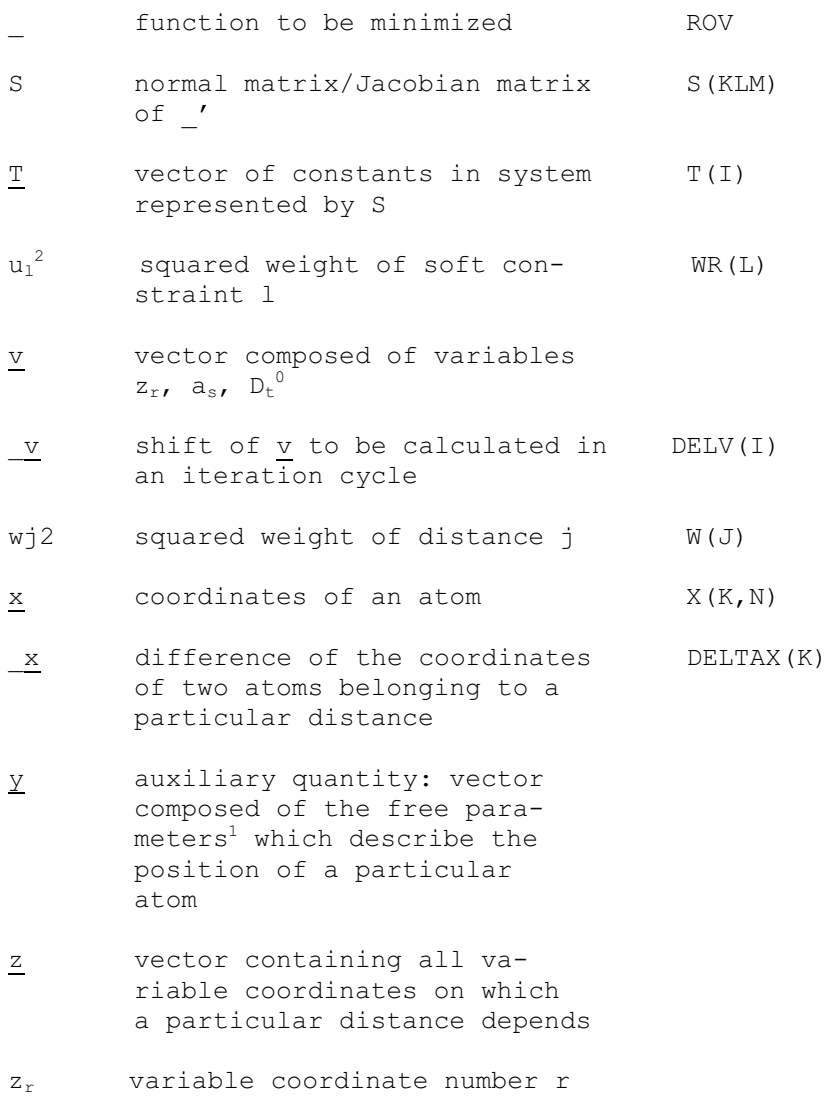

 $z_r^0$  initial value of  $z_r$ 

 $\overline{a}$ 

 $^1$  In the sense that a dependence due to a linear restrictiois allowed.

#### 7. REFERENCES

-------------

- BARRER R.M. and VILLIGER H. (1969): The Crystal Structure of SyntheticZeolite L. Z.Kristallogr. 128, 352-370.
- BAUR W.H. (1977): Computer Simulation of Crystal Structures. Phys. Chem.Minerals. 2, 3-20.
- BROWN G.E., GIBBS G.V. and RIBBE P.H. (1969): The Nature and Variation in Length of the Si-O and Al-O Bonds in Framework Silicates. Am. Mineral. 54, 1044-1061.
- BUSING W.R. and LEVY H.A. (1962): A Procedure for Inverting Large SymmetricMatrices. Comm. ACM 5, 445-446.
- DEMPSEY M.J. and STRENS R.G.J.(1976): Modelling Crystal Structures. In'Physics and Chemistry of Minerals and Rocks' (R.G.J. Strens, Ed.; Wiley), pg. 443-458.
- DOLLASE W.A. and BAUR W.H. (1976): The Superstructure of Meteoritic LowTridymite Solved by Computer Simuiation. Am. Mineral. 61, 971- 978.
- FERRARIS G., JONES D.W., and YERKESS J. (1972): A Neutrondiffraction Study of the Crystal Structure of Analcime, NaAlSi2O6. H2O. Z.Kristallogr. 135, 240-252.
- GRAMLICH V. and MEIER W.M. (1971): The Crystal Structure of Hydrated NaA: ADetailed Refinement of a Pseudosymmetric Zeolite Structure.Z.Kristallogr. 133, 134-149.
- GUIGAS B. (1975): Verfeinerung von Kristallstrukturen mit dem Distance Least Squares-Verfahren: Behandlung von Konvergenzfragen und kristallographische Anwendungen. Doctoral Dissertation, University of Karlsruhe, BRD.
- KHAN A.A. (1976): Computer Simulation of Thermal Expansion of Non-Cubiccrystals: Forsterite, Anhydrite and Scheelite. ActaCryst. A32, 11-16.
- LOUISNATHAN S.J. and GIBBS G.V. (1972): Bond Length Variation in TO4 Tetrahedral Oxyanions of the Third Row Elements: T=Al,Si,P,S and Cl. Mat. Res. Bull. 7, 1281-1292.
- MEIER W.M. (1973): Symmetry Aspects of Zeolite Frameworks. Adv. Chem. Ser.121, 39-51.
- MEIER W.M. and VILLIGER H. (1969): Die Methode der Abstandsverfeinerung zur Bestimmung der Atomkoordinaten idealisierter Gerueststrukturen. Z.Kristallogr. 129, 411-423.
- SCHWARZENBACH D. (1966): Verfeinerung der Struktur der Tiefquarz-Modifikation von AlPO4. Z.Kristallogr. 123, 161-185.
- TILLMANNS E., GEBERT W. and BAUR W.H. (1973): Computer Simulaticn of Crystal Structures Applied to the Solution of the Superstructure of Cubic Silicondiphosphate. J. Sol. State Chem. 7, 69-84.

VILLIGER H. (1969): DLS-Manual. Institut fuer Kristallographie und Petrographie, ETH Zuerich.

WASER J. (1963): Least-Squares Refinement with Subsidary Conditions. Acta Cryst. 16, 1091-1094.

Ch. Baerlocher, Laboratory of Crystallography, ETH Zurich, Switzerland. ch.baerlocher@kristall.erdw.ethz.ch